## Mon précieux ... le retour

## 1 le background

Quand on manipule des suites, on a parfois des surprises dès lors que l'on modifie les conditions d'initialisation de la suite. Généralement, on ne s'attend pas à ce que la suite se comporte de façon très différente. Mais c'est parfois le cas, comme par exemple avec les suites permettant de dessiner des fractales.

Qu'en est-il dans le cas de la suite utilisée dans le problème « Mon précieux » ?

## 2 l'énoncé

Le contexte est le même que dans l'exercice de base mais on construit la liste  $u$  en utilisant un procédé légèrement différent. On commence par initialiser les  $n$  premiers termes  $u_0, \ldots u_{n-1}$ , avec des valeurs toutes différentes, et pas forcément ordonnées. Ensuite, on détermine  $u_n$  comme étant la valeur minimale telle que :

- $u_n > max_{j \leq n}(u_j)$
- $u_n$  peut être obtenu d'une et une seule façon en additionnant 2 valeurs  $u_i$  et  $u_k$ , avec  $i! = k, 0 \geq j, k < n$ .

Enfin, pour  $i > n$ , on détermine  $u_i$  exactement comme dans l'exercice de base, à savoir :

- $u_i > u_{i-1}$
- $u_i$  peut être obtenu d'une et une seule façon en additionnant 2 valeurs  $u_i$  et  $u_k$ , avec  $i! = k, 0 \geq j, k < i.$

Par exemple, avec  $u_0 = 1$  et  $u_1 = 5$ ,  $u_2 = 2$ , on obtient :

- $n = 3$ . On cherche d'abord la valeur de  $u_3$  minimum supérieure à  $max(u_0, u_1, u_2) =$ 5
- $u_3 = 6$  car l'addition donnant la valeur minimum supérieure à 5 est  $u_0 + u_1 = 6$ ,
- $u_4 = 8$  car le plus petit nombre supérieur à  $u_3$  pour lequel il n'existe qu'une seule addition pour l'obtenir est 8, avec  $u_3 + u_2$ . On peut obtenir 7, mais pour cela, il y a deux additions possibles :  $u_0 + u_3$  et  $u_1 + u_2$ .
- $u_5 = 9,$
- etc.

En revanche, la finalité de cet exercice est différente car il s'agit de déterminer si une valeur fait partie des  $u_i$  ou non.

Pour résoudre ce problème, votre programme doit lire sur l'entrée standard :

- 1. une ligne contenant  $n$  valeurs séparées par des espaces, représentant les valeurs  $u_0, \ldots u_{n-1}$  de la suite.
- 2. un entier  $M$  représentant le nombre de valeurs à tester
- 3. M lignes avec un entier.

Votre programme doit écrire sur la sortie standard M lignes. La  $i^{eme}$  ligne doit afficher yes si le *i<sup>eme</sup>* entier fait partie de la suite, et no sinon.

Exemple d'entrée/sortie :

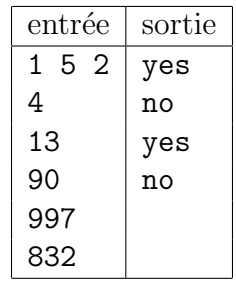

TABLE  $1$  – Exemple d'entrée et la sortie attendue

Commentaires :

- Il y a trois valeurs pour initialiser la suite :  $u_0 = 1$ ,  $u_1 = 5$ ,  $u_2 = 2$ ,
- Il y a 4 entiers à vérifier, s'ils sont dans la liste : 13, 90, 997, 832.
- En calculant suiffsant de termes de la suite pour arriver à une valeur  $> 997$ , on peut ensuite d´eterminer que 13 et 997 font partie de la suite alors que 90 et 832 non, d'où la sortie indiquée.
- etc.

IMPORTANT : le temps limite pour trouver la solution est de 8 secondes. Si votre programme n'est pas capable de calculer les solutions du deuxième fichier de test fourni (cf. ci-dessous) en moins de 8 secondes, il sera considéré en échec et n'arrivera pas non plus `a passer le plus gros fichier secret.

## 3 les ressources

Pour vous aider dans la réalisation du programme, vous trouverez sur

http://cours-info.iut-bm.univ-fcomte.fr

un article dans la section hackaton de l'année courante, portant le même titre que l'exercice. Il contient un lien permettant de télécharger un canevas de code, ainsi que des fichiers d'entrée et sortie pour tester votre programme.

Bien entendu, vous êtes libres d'utiliser ou non ce canevas, mais c'est un gain de temps que de s'en servir comme base.